## SAP ABAP table CRM\_PROD\_FIN02 {Financing - Org.-Dep. Data}

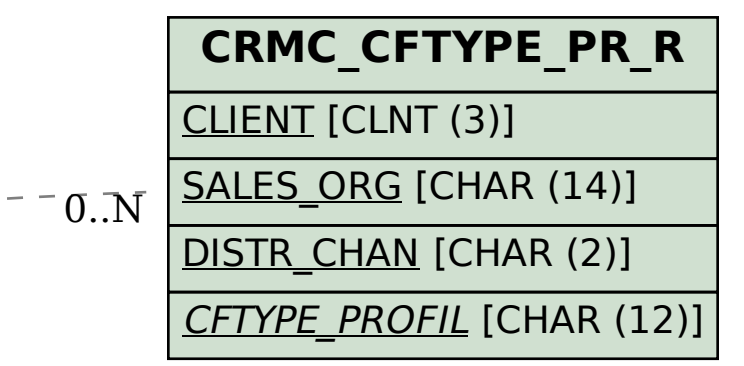

## **CRMC\_PAYMFORM**

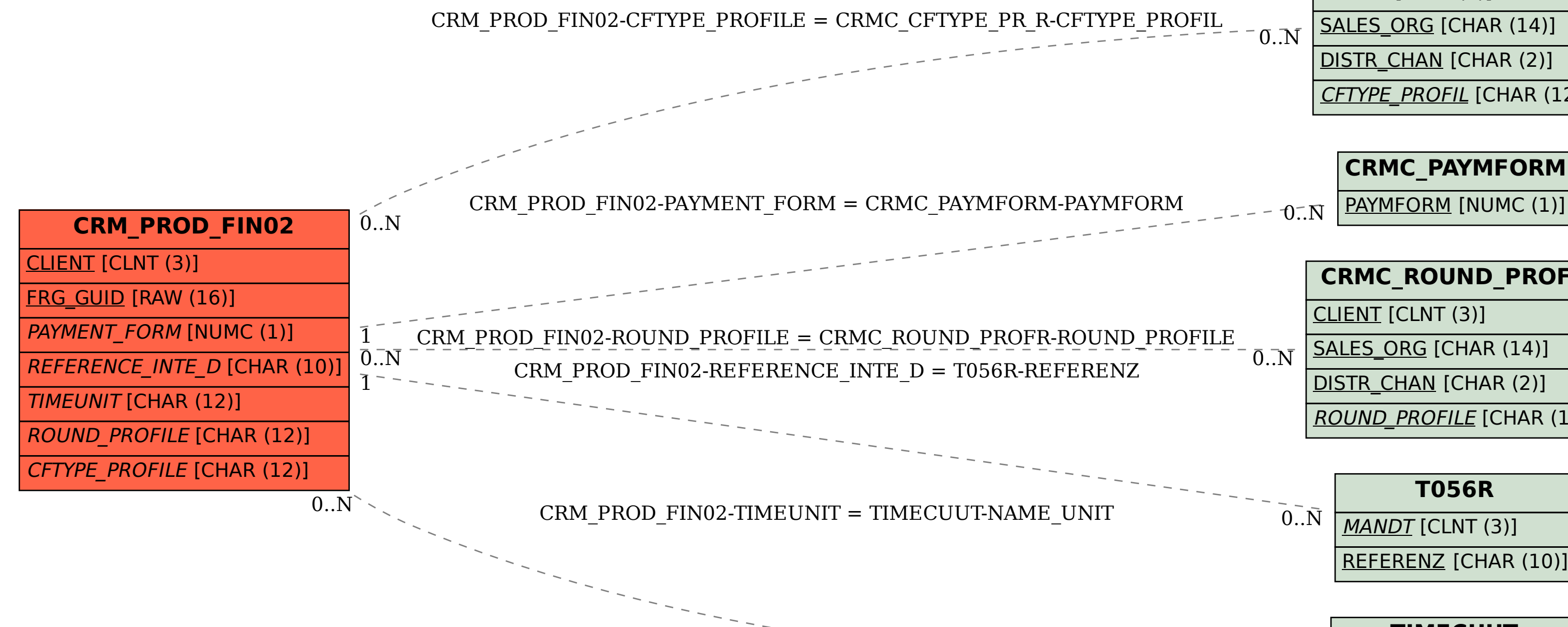

**CRMC\_ROUND\_PROFR** CLIENT [CLNT (3)] SALES\_ORG [CHAR (14)] DISTR\_CHAN [CHAR (2)] ROUND\_PROFILE [CHAR (12)]

 $0..\bar{\rm N}$ 

**T056R** MANDT [CLNT (3)] REFERENZ [CHAR (10)]

 $\overline{0}$ .<br>N

CLIENT [CLNT (3)] NAME\_UNIT [CHAR (12)]

**TIMECUUT**